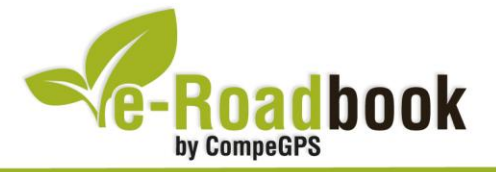

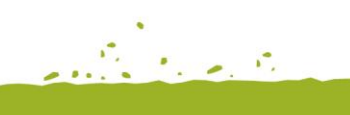

# Vuelta a la Comunidad de Madrid

**RUTA: M-500 (7 TRAMOS)**

# **1. INFORMACIÓN BÁSICA**

Archivos track descargables en formato **\*.BTRK**, exclusivo de CompeGPS. Roadbook realizado en la **Comunidad de Madrid**, incluye información detallada con imágenes de próximas maniobras, instrucciones textuales e iconos gráficos. A continuación le presentamos la información básica del recorrido:

- **Zona:** Comunidad de Madrid, España
- **Nivel de dificultad:** Medio
- **Tipo de etapa:** Múltiples etapas (7 tramos)
- **Tipo de ruta:** Circular

*Salida:* Pico Tres Provincias o Peña Cebollera (junto al monolito principal)

*Llegada:* Pico Tres Provincias o Peña Cebollera (junto al monolito principal)

- **Duración total:** aproximadamente 48 horas
- **Distancia total:** 500 kilómetros
- **Vehículo:** BTT
- **Altitud máxima total:** 2118 metros
- **Altitud mínima total:** 454 metros
- **Ascenso acumulado total:** 9300 metros
- **Lengua de las maniobras**: Español
- **Autor**: Óscar Romero [\(www.m500.es\)](http://www.m500.es/)

# **2. EL RECORRIDO**

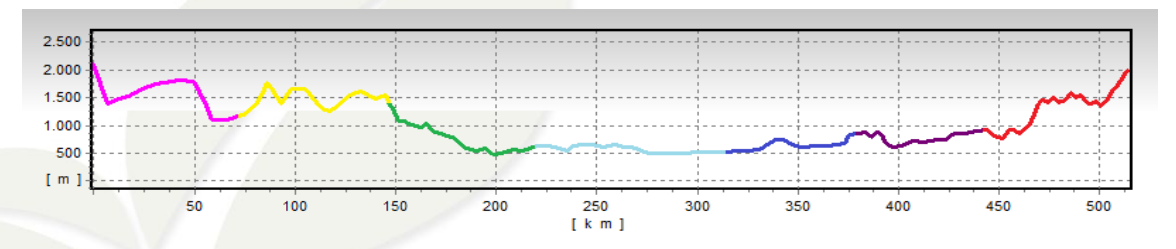

La **ruta M-500** es un gran reto hecho para aventureros que se quieran perder durante una semana por las montañas y vegas de la Comunidad de Madrid. Son 500

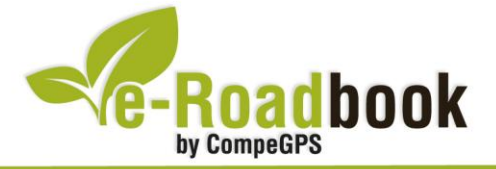

kilómetros cómodos de recorrer con alforjas, en su mayor parte por **vías pecuarias**, **cañadas reales** y **senderos**. Durante el recorrido visitaremos las comarcas más representativas del centro de España: Sierra Norte de Guadarrama, Cuenca Alta del Manzanares, Cuenca del Alberche, Cuenca del Tajo, La Alcarria, Campiña agrícola y la Sierra de Ayllón.

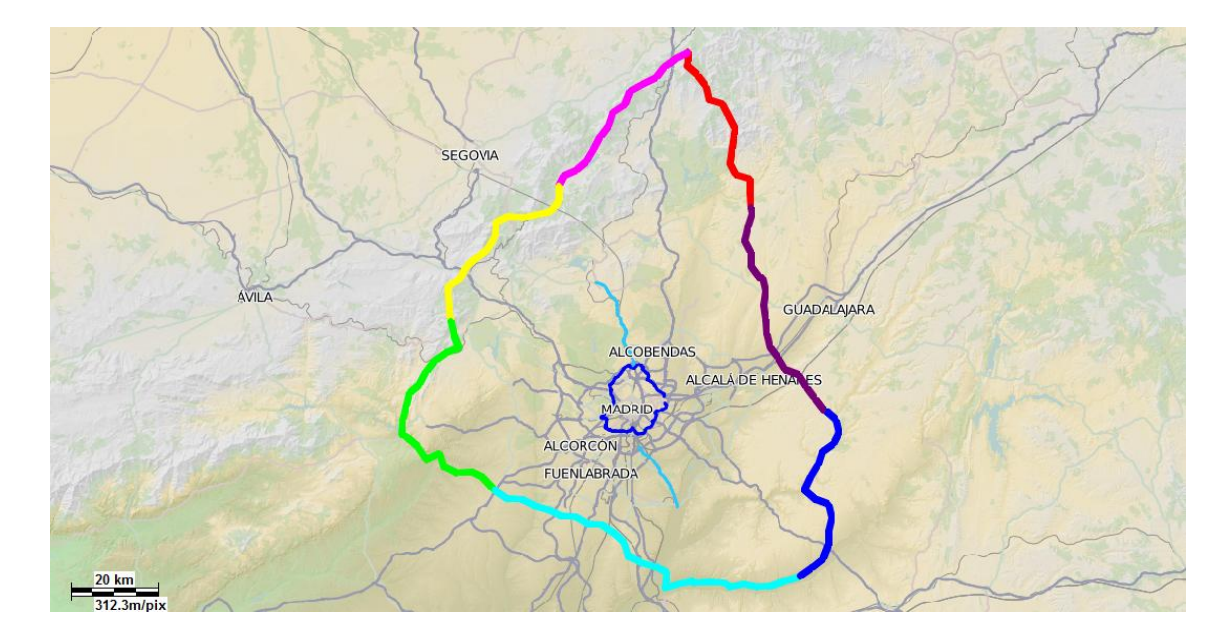

El recorrido completo está dividido en **siete tramos** de unos 70 kilómetros cada uno:

## **Tramo 1:** *Somosierra*

- 
- 
- Distancia: 70 kilómetros Ascensión acumulada: 1500 metros

**Service Control** 

vev

pas

- Altitud máxima: 2108 metros **···** Altitud mínima: 1090 metros
- Inicio: Kilómetro 0 (junto al monolito del Pico Tres Provincias o Peña Cebollera)
- Final: Kilómetro 70 (puente del Perdón, junto al monasterio del Paular, cruce con la carretera M-604)

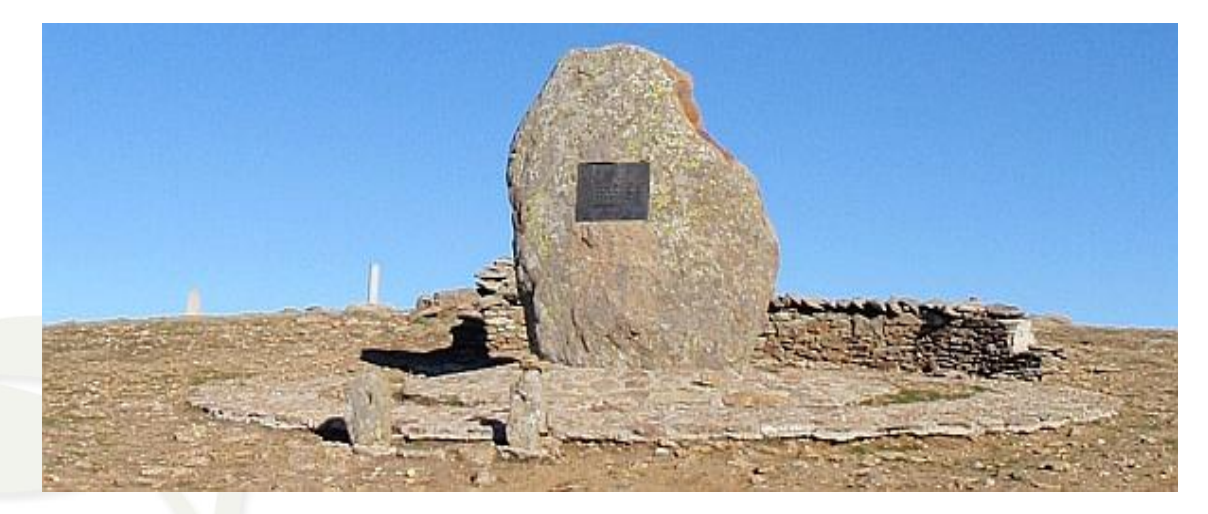

CompeGPS Team S.L. – Tel: 902 512 260 www.compegps.com – www.twonav.com

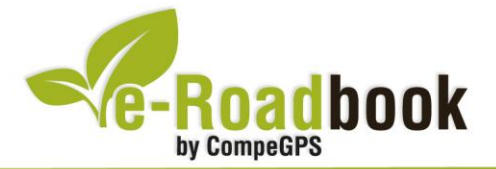

#### **Tramo 2:** *Guadarrama*

- 
- 
- Distancia: 70 kilómetros **· Ascensión acumulada: 2300 metros**
- Altitud máxima: 1839 metros **···** Altitud mínima: 1155 metros
- Inicio: Kilómetro 70 (puente del Perdón, junto al Monasterio del Paular, cruce con la carretera M-604)
- Final: Kilómetro 140 (puerto Malagón, carretera de El Escorial)

## **Tramo 3:** *Aldea del Fresno*

- 
- 
- Distancia: 75 kilómetros Ascensión acumulada: 800 metros
	- Altitud máxima: 1549 metros **···** Altitud mínima: 454 metros
- Inicio: Kilómetro 140 (puerto Malagón siguiendo la carretera de El Escorial)
- Final: Kilómetro 215 (pasarela peatonal verde junto al límite provincial y en el kilómetro 36 de la A-5)

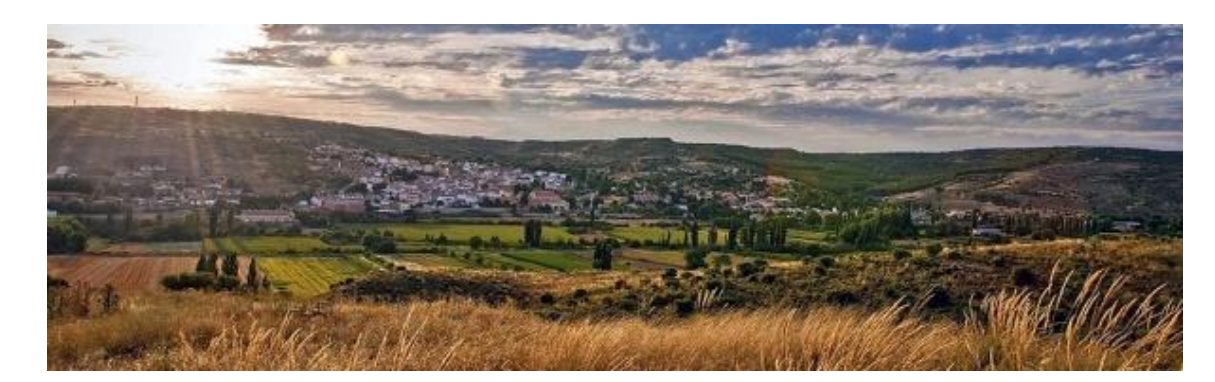

#### **Tramo 4:** *Aranjuez*

- 
- Altitud máxima: 696 metros Altitud mínima: 490 metros
- Distancia: 95 kilómetros Ascensión acumulada: 400 metros
	-
- Inicio: Kilómetro 215 (pasarela peatonal verde junto al límite provincial, en el kilómetro 36 de la A-5)
- Final: Kilómetro 310 (plaza de Villamanrique de Tajo)

## **Tramo 5:** *Fuentidueña de Tajo*

- Distancia: 55 kilómetros Ascensión acumulada: 600 metros
	-
- Altitud máxima: 855 metros **···** Altitud mínima: 545 metros
- 
- Inicio: Kilómetro 310 (plaza de Villamanrique de Tajo)

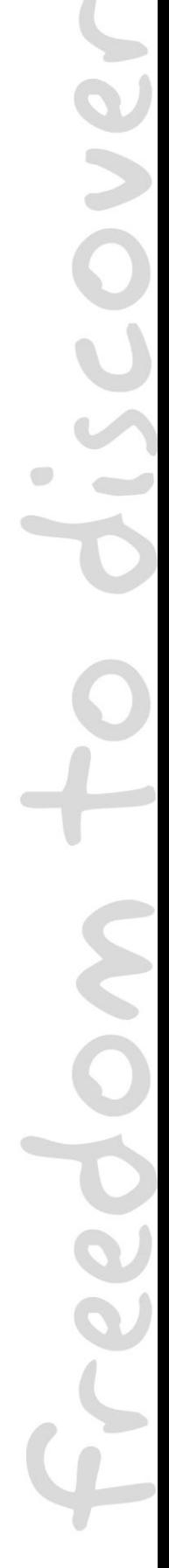

the group of the

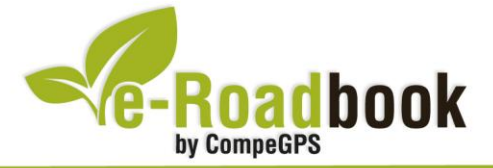

 Final: Kilómetro 365 (iglesia de la Asunción de Nuestra Señora de Pezuela de las Torres)

#### **Tramo 6:** *Alcalá de Henares*

- 
- 
- Distancia: 67 kilómetros Ascensión acumulada: 700 metros
	- Altitud máxima: 915 metros Altitud mínima: 596 metros
- Inicio: Kilómetro 365 (iglesia de la Asunción de Nuestra Señora de Pezuela de las Torres)
- Final: Kilómetro 432 (iglesia de San Bartolomé en Casa de Uceda)

#### **Tramo 7:** *Montejo*

- 
- 
- Distancia: 68 kilómetros Ascensión acumulada: 3000 metros
- Altitud máxima: 2118 metros **···** Altitud mínima: 741 metros
- Inicio: Kilómetro 432 (iglesia de San Bartolomé en Casa de Uceda)
- Final: Kilómetro 500 (junto al monolito del Pico Tres Provincias o Peña Cebollera)

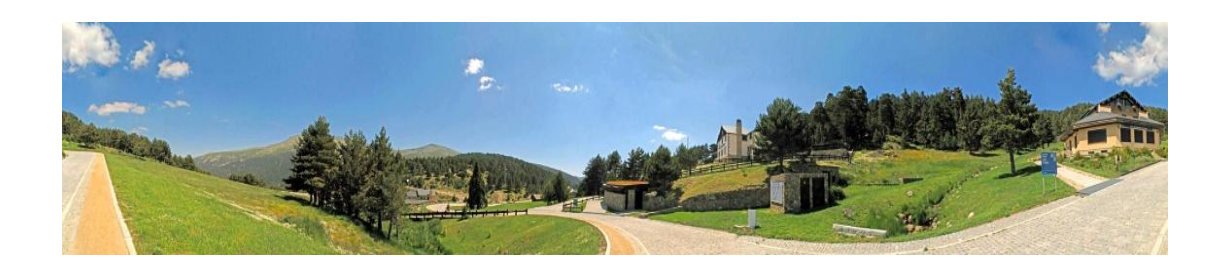

La M-500 en números redondos tiene una **ascensión acumulada total de 10000 metros** y una longitud de 500 kilómetros. Comienza y termina en lo alto del Pico Tres Provincias próximo a Somosierra y recorre, siempre próxima, la línea interprovincial de Madrid con Segovia, Ávila, Cuenca y Toledo.

Madrid junto con Guadalajara y Segovia comparten este privilegiado punto de observación situado en el origen de M-500:

- Desde este punto y mirando hacia el **Oeste**, se pueden observar los collados de los **Montes Carpetanos**, que iremos conociendo uno a uno.
- Al **Norte** se extiende la inmensa **planicie de Segovia** y más allá, la **Sierra de la Demanda**.

**STATISTICS** 

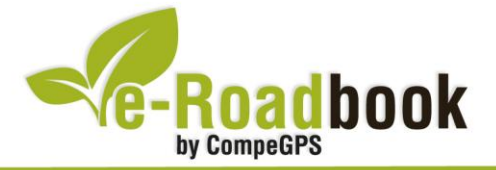

- Por el **Este** asoma la **Sierra de Ayllón**, transición entre el **Sistema Central** y el **Sistema Ibérico**. Por esta ladera suben los últimos kilómetros de la M-500, procedentes del impresionante **Hayedo de Montejo**.
- El **Sur** está ocupado por la Comunidad de Madrid, cuyo borde seguiremos durante la ruta M-500. En el centro de este territorio triangular está Madrid y al otro lado, en el punto medio de nuestro recorrido, alcanzaremos **Aranjuez**. Para llegar al extremo sur de la M-500, retaremos en desigual carrera al **Río Jarama**. Mientras nosotros damos un amplio rodeo de 280 kilómetros y ascendemos innumerables montañas, el Jarama alcanzará **Aranjuez** acortando en un continuo descenso de 190 kilómetros.

## **3. COMO LLEGAR**

A continuación se especifica los **transportes públicos** para trasladarse desde la ciudad de Madrid hasta los puntos de inicio de cada tramo de la ruta M-500:

- **Tramo 1: Somosierra** Autobús interurbano (línea 191 o 191B): Madrid-Buitrago-Somosierra
- **Tramo 2: Puente del Perdón** (junto a Rascafría) Autobús interurbano (línea 194): Madrid-Rascafría
- **Tramo 3: Puerto Malagón** (cerca de El Escorial) Tren de cercanías (línea C8): Madrid-El Escorial
- **Tramo 4: Pasarela peatonal verde** (kilómetro 36 de la A-5) Autobús (línea 528): Madrid-Navalcarnero
- **Tramo 5: Villamanrique de Tajo** Tren de cercanías (línea C3): Madrid-Aranjuez
- **Tramo 6: Pezuela de las Torres** Autobús interurbano (línea 274): Madrid-Albalate de Zorita
- **Tramo 7: Casas de Uceda** Autobús interurbano (línea 182 o 184 de Bernal Car): Madrid-Albalate de Zorita

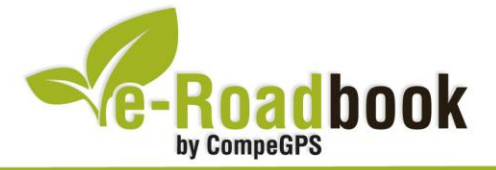

# **PERSONALIZAR LA PÁGINA DE DATOS**

A modo de sugerencia le proponemos adaptar su dispositivo GPS con la opción de **visualizar el recorrido** en una página de datos como la que mostramos a continuación:

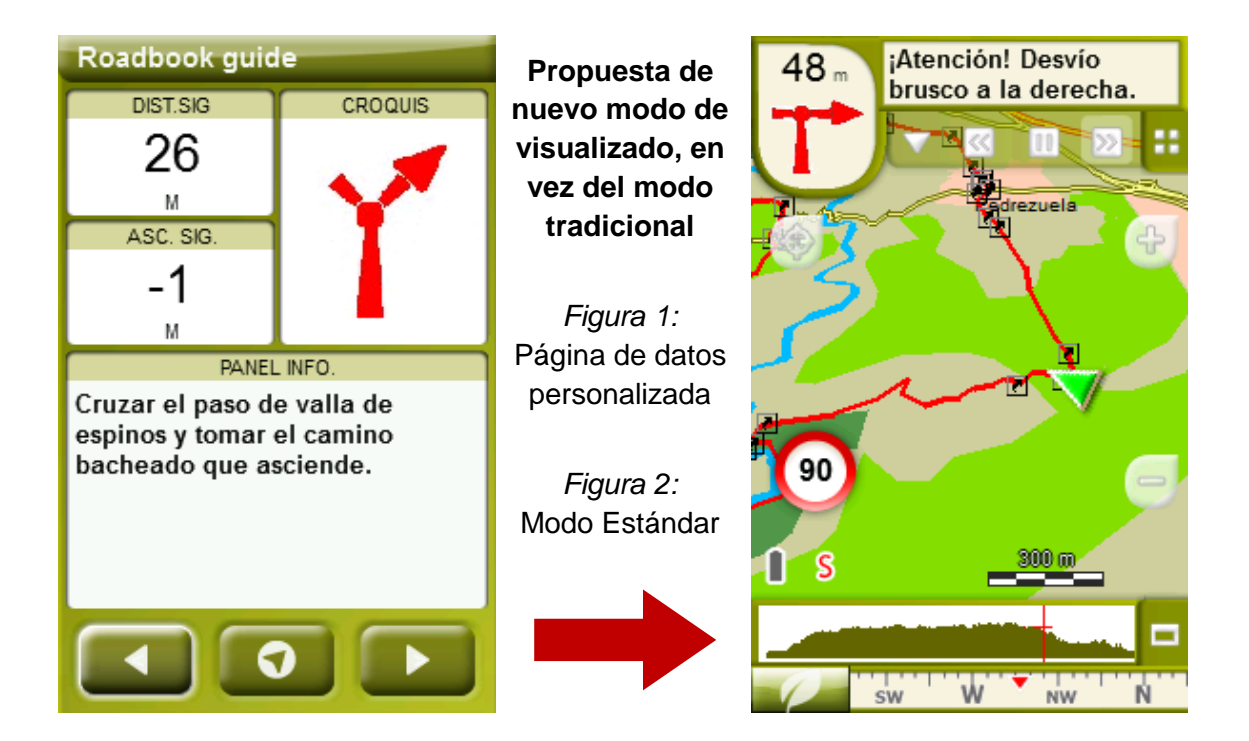

Para realizarlo, sólo tiene que seguir los pasos siguientes:

- 1. Acceda a 'Menú > Configuración > Visualizar > **Campos de datos**'.
- 2. Una vez dentro, deberá elegir la **estructura** para la pantalla de visualización. En este caso debemos elegir la estructura: **Template 4** (Plantilla 4).

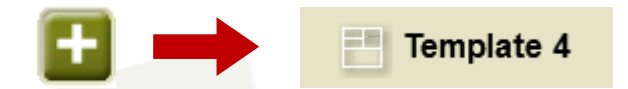

- 3. En el siguiente paso deberá **seleccionar los campos** que serán mostrados en esa estructura. Simplemente tiene que seleccionarlos y ordenarlos. En nuestro caso utilizaremos los siguientes campos en este orden:
	- En el primer cuadrante se situará la **'Distancia al siguiente'**. Le indicará la distancia que falta para llegar hasta el siguiente punto (en metros).
	- En segundo lugar se sitúa la **'Ascensión a siguiente'.** Es la pendiente positiva entre los puntos consecutivos.

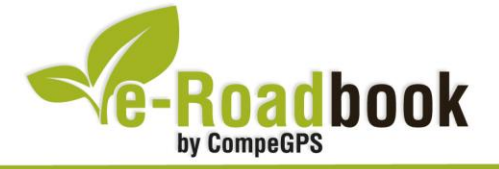

- **STATISTICS**  En tercer lugar y situado a la derecha de la pantalla, el usuario deberá situar el **'Croquis'**. Esta casilla le resultará muy intuitiva para reproducir los movimientos y direcciones del trayecto.
- Y por último en la mitad inferior de la pantalla, el usuario deberá situar el **'Panel informativo'**. Mediante este panel, y durante todo el trayecto, el usuario podrá leer indicaciones y anotaciones del autor.
- 4. A partir de este momento, ya podrá disfrutar de los cambios aplicados: sólo deberá abrir la página de datos recién configurada y **empezar su trayecto ( PÁGINA DE DATOS)**.